UNIVERSIDADE FEDERAL DO PARANÁ

PEDRO PAULO VASCONCELOS CHAVES

APLICAÇÃO DA PESQUISA OPERACIONAL A FIM DE ESTIMAR VALORES ÓTIMOS PARA A PRODUÇÃO DE CABOS METÁLICOS: UM ESTUDO DE CASO

> **CURITIBA** 2023

## PEDRO PAULO VASCONCELOS CHAVES

# APLICAÇÃO DA PESQUISA OPERACIONAL A FIM DE ESTIMAR VALORES ÓTIMOS PARA A PRODUÇÃO DE CABOS METÁLICOS: UM ESTUDO DE CASO

Artigo apresentado como requisito parcial à conclusão do curso de Engenharia de Produção, Setor de Tecnologia, Universidade Federal do Paraná.

Orientadora: Profa. Dra. Mariana Kleina

**CURITIBA** 2023

# **APLICAÇÃO DA PESQUISA OPERACIONAL A FIM DE ESTIMAR VALORES ÓTIMOS PARA A PRODUÇÃO DE CABOS METÁLICOS: UM ESTUDO DE CASO**

## PEDRO PAULO VASCONCELOS CHAVES

#### **RESUMO**

Este artigo apresenta uma abordagem baseada em pesquisa operacional para maximizar o percentual de uso das máquinas, a fim de atender demanda mensal de uma indústria de cabos metálicos, de uma forma eficiente. A pesquisa operacional é aplicada para resolver problemas complexos de programação e alocação de recursos, otimizando o desempenho operacional das empresas. E para isso, foi necessário o uso da programação linear para criar um modelo matemático e para obter os resultados foi desenvolvido um programa no *software* LINGO. A utilização do *software* faz com que o resultado seja gerado instantaneamente, e caso o valor da demanda seja alterado, basta executar o programa novamente. O objetivo principal do estudo é encontrar o mix ideal para as variáveis que representam o percentual de uso para cada máquina no mês. Restrições, como a disponibilidade de máquinas, capacidade de produção mensal, indicadores de performance e restrições de cada processo, são levadas em consideração para garantir a viabilidade das soluções propostas. Com os resultados gerados após execução do programa, é possível identificar exatamente qual o percentual de uso alocar para cada máquina da fábrica respeitando as restrições estabelecidas.

Palavras-chave: Pesquisa Operacional. Maximização. Gestão da demanda.

# **1 INTRODUÇÃO**

Segundo Arenales *et al.* (2007), a pesquisa operacional é como um estudo científico sobre a tomada de decisões. E atualmente em um mercado extremamente competitivo e com acesso fácil e rápido a informações, ter como apoio uma ferramenta que gere valores ótimos, tanto para maximizar ou minimizar algum objetivo, se faz de extrema necessidade. Portando, pode-se utilizá-la em diversas indústrias, tais como: de computadores, petróleo, automóveis e até mesmo em bancos e hospitais. Desta forma, também é possível ter essa ferramenta como apoio para determinar a produção ótima.

O problema atual de um departamento de produção de uma empresa que produz cabos metálicos, aqui denominada empresa X, é a necessidade de encontrar os valores ótimos do percentual de utilização das máquinas no mês para atender a demanda de cada produto. Atualmente os funcionários precisam inserir esse percentual de forma manual em uma planilha no *software Excel*. E a grande dificuldade é que sem o uso de uma ferramenta de otimização, não é possível saber qual é a melhor combinação de quais máquinas alocar para os produtos, pois não são todas as máquinas que operam todos os produtos, e mesmo que possa ser produzido por máquinas diferentes, as máquinas não têm as mesmas velocidades de produção.

#### 1.1 OBJETIVO GERAL

O presente artigo tem como principal objetivo desenvolver a modelagem do problema para maximizar o percentual de uso das máquinas, a fim de atender a demanda que é passada pelo departamento de vendas, tendo como base os ensinamentos de pesquisa operacional.

## 1.2 OBJETIVOS ESPECÍFICOS

- a) Apresentar a pesquisa operacional como um estudo científico sobre a tomada de decisões;
- b) Destacar a necessidade de uma ferramenta de apoio que possa gerar valores ótimos para maximizar o percentual de uso das máquinas me uma indústria de cabos metálicos;
- c) Descrever o processo de produção;
- d) Descrever matematicamente a função objetivo e as restrições que cada processo possui;
- e) Apresentar e explicar as variáveis e constantes que serão utilizadas no modelo;
- f) Desenvolver e executar o modelo matemático no *software* LINGO;
- g) Analisar os resultados gerados pelo programa e verificar se todas as restrições foram atendidas.

## **2 REVISÃO DE LITERATURA**

Neste capítulo serão abordados conceitos e definições necessários para o desenvolvimento da pesquisa. São conceitos relacionados a aplicação (processo de fabricação de cabos metálicos) e os métodos usados para resolução do problema (ferramentas da pesquisa operacional).

## 2.1 PROCESSO DE FABRICAÇÃO

Um cabo metálico, como estes de internet utilizados em nossas casas que saem do modem e vão até o computador (normalmente de cor azul), é composto por 8 fios de cobre. Então a primeira etapa seria encapar esses 8 fios com as cores: verde, verde e branco, laranja, laranja e branco, marrom, marrom e branco, azul e azul e branco. Processo que será chamado de "Processo 1", melhor ilustrado na FIGURA 1.

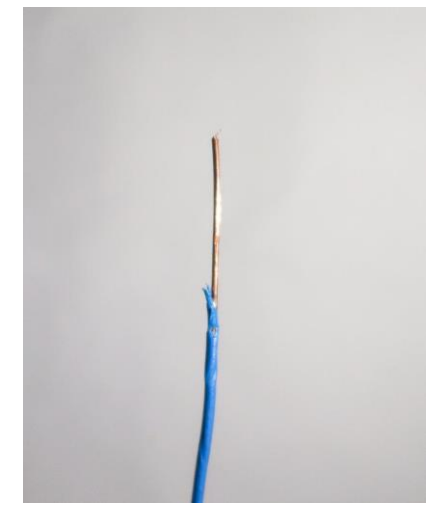

FIGURA 1 - AMOSTRA DE FIO DE COBRE APÓS O PROCESSO 1

FONTE: O autor (2023)

No processo seguinte, chamado de "Processo 2", são trançadas duas bobinas que saíram do processo 1 e na saída é gerada uma única bobina com as opções de pares: fio azul com branco e azul, fio laranja com fio laranja e branco, marrom com marrom e branco e verde com verde e branco (FIGURA 2).

#### FIGURA 2 - AMOSTRA DE PARES BINADOS

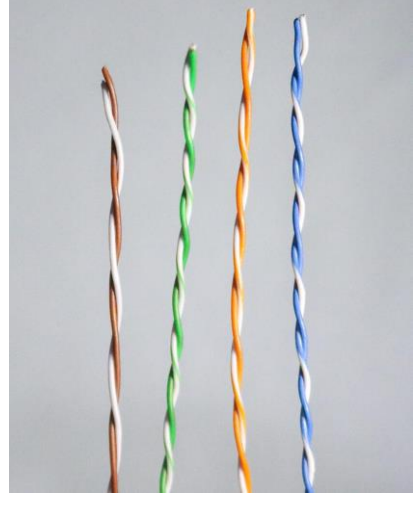

FONTE: O autor (2023)

No "Processo 3" serão utilizadas quatro bobinas que saíram do Processo 2, ou seja, quatro pares de fios trançados que serão entrelaças formando uma única bobina, com quatro pares trançados, como mostra a FIGURA 3.

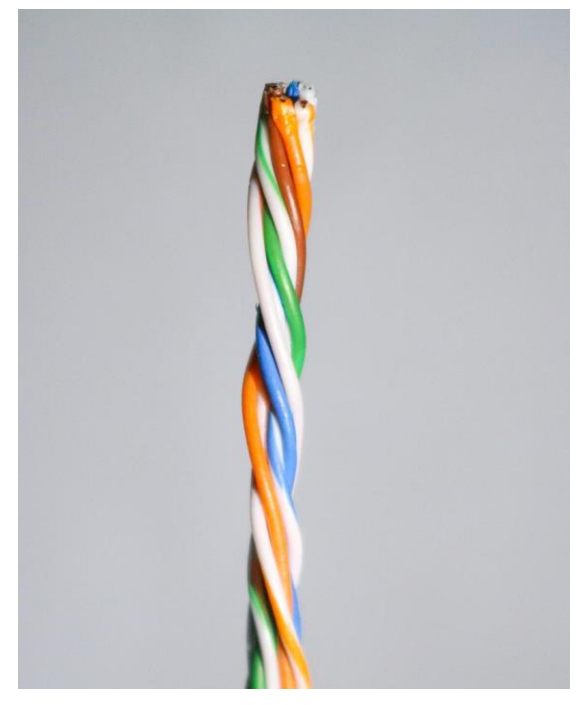

FIGURA 3 - AMOSTRA DE PARES TRANÇADOS.

FONTE: O autor (2023)

E por último, o "Processo 4", que irá encapar a bobina que saiu do Processo 3, gerando o produto final ilustrado na FIGURA 4.

FIGURA 4 – AMOSTRA DO PRODUTO FINAL.

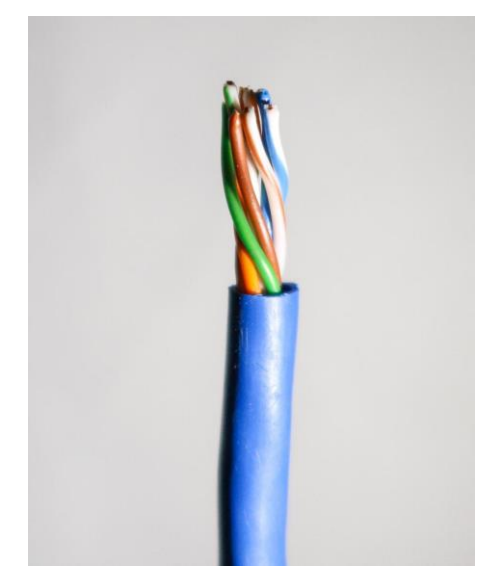

FONTE: O autor (2023)

Cada processo descrito anteriormente, é processado por diferentes máquinas, e para um processo específico podem existir várias máquinas que fazem o mesmo trabalho.

FIGURA 5 – FLUXOGRAMA DO PROCESSO DE FABRICAÇÃO.

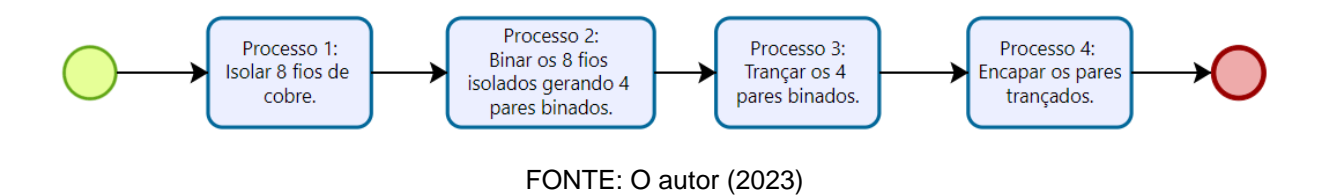

Todos os cabos que a empresa X produz passam pelo fluxo apresentado na FIGURA 5, e as principais características que diferem os produtos são: o material usado para revestir o cobre, a espessura do encapamento e o diâmetro do cobre, fazendo com que um cabo seja capaz de transmitir mais dados que outro, e como consequência acaba sendo um produto mais valioso.

#### 2.2 PESQUISA OPERACIONAL

O surgimento da pesquisa operacional (PO) se dá devido a invenção do radar, em 1934, e foi utilizada pela primeira vez dois anos depois para estudar como os radares poderiam ajudar a identificar aviações inimigas (ARENALES *et al*., 2007). No início, a pesquisa operacional estava totalmente atrelada a pesquisas de cunho militar, por exemplo, o planejamento das operações de comboio, bombardeio e guerra antissubmarino (PEREIRA e CUNHA, 2019).

Como consequência da segunda guerra mundial veio a expansão econômica (RODRIGUES *et al*., 2014), e com isso as organizações não militares tinham operações cada vez mais complexas. Dessa forma, era notório que também era possível aplicar os estudos da pesquisa operacional, pois os problemas eram muito semelhantes, respeitando as peculiaridades de cada situação. Então, no início da década de 1950, a PO passou a ser aplicada em organizações das mais variadas áreas de atuação.

Segundo Longaray (2013), a pesquisa operacional se baseia na modelagem matemática para algum problema real, visando maximizar ou minimizar as variáveis desejadas, de acordo com suas restrições. E a fim de atingir os objetivos desejados, a PO apresenta algumas ferramentas, e dentre elas a programação linear se mostra como uma das mais utilizadas, que tem como base modelos previamente estabelecidos. As outras vertentes apresentadas por Passos (2008) são: Teoria dos jogos; Simulação; Teoria dos Grafos; Teoria das Filas; Programação Dinâmica e a Programação Inteira.

## 2.2.1 PROGRAMAÇÃO LINEAR

A programação linear (PL) teve seu início na década de 40 com um projeto chamado de *Scientifc Computation of Optimal Programs* (SCOOP) liderado pelo economista Marshall Wood e pelo matemático George Dantizg. O objetivo do projeto era desenvolver modelos para tomadas decisões e consequentemente ajudar a força área americana na segunda guerra mundial (ARENALES *et al*., 2007). E atingiu seu ponto de maior reconhecimento no ano de 1947, quando Dantzig além de formular problemas de programação linear também publica o método Simplex (CAIXETA-FILHO, 2009).

Uma das ferramentas mais significativas no espectro da pesquisa operacional, segundo Corrar e Theóphilo (2008), é a programação linear. É uma área de conhecimento que fornece um conjunto de abordagens voltadas para o tratamento de questões relacionadas a recursos, de forma que essas questões sejam resolvidas com a aplicação de programação linear, ao mesmo tempo em que se tenta alocar recursos da melhor forma possível para atender a uma meta de otimização específica dentro de um conjunto de restrições.

A palavra "programação" não está diretamente associada à programação de computadores ou linguagem de programação. Inicialmente era atribuída para resolver problemas industriais. Como resultado, o termo "programação" no contexto da programação linear refere-se ao planejamento de recursos limitados para atender às necessidades operacionais. Estes, por outro lado, são representados por equações e funções lineares. No entanto, como a vida real oferece problemas extremamente complexos, se torna inviável a resolução de maneira manual e com isso o avanço da ciência da computação, algoritmos de programação linear agora são normalmente implementados em linguagens de computador para permitir a resolução de problemas em um menor período de tempo. Desta forma, a programação linear adquiriu seu desenvolvimento ao lado dos computadores (HILLIER e LIEBERMAN, 2013).

De acordo com Botacim *et al.* (2019), as etapas da programação linear desde o começo até a resolução do problema são:

a) Construção do Modelos: Os modelos são compostos por uma Função Objetivo (FO), restrições técnicas e variáveis. Para facilitar a resolução de modelos matemáticos, que refletem com precisão a natureza do problema, (SILVA *et al.,* 2010) sugerem o uso de técnicas de programação computacional.

b) Variáveis: As variáveis de decisão, refletem a quantidade de recursos predeterminados disponíveis no modelo. São elas que serão alteradas para que seja possível atingir o valor ótimo da função objetivo. A cada iteração, essas variáveis assumem valores diferentes até atingirem os valores ótimos (PASSOS, 2008).

c) Função Objetivo: Em programação linear, o objetivo de maximizar ou minimizar os recursos limitados é expresso por meio de uma função linear, denominada função objetivo (FO).

d) Restrições: Segundo Longaray (2013), as restrições são consideradas limitações do problema, como por exemplo a velocidade das máquinas, e todos os modelos de otimização são restritos, enquanto Andrade (2004) afirma que a maioria das variáveis está sujeita a restrições. Em relação a quantidade de restrições, isso varia de acordo com cada situação.

Para melhor compreendimento, utiliza-se o exemplo visto na seção "2.1 O que são variáveis de decisão, função objetivo e restrições" em Rodrigues *et al.* (2014): para produção de três produtos, que serão representados pelas variáveis P1, P2 e P3, com os lucros: R\$ 10,00, R\$ 15,00 e R\$ 19,00 respectivamente. A função objetivo para maximizar os lucros seria Max(Z) = 10 P1 + 15 P2 + 19 P3. Agora supondo que essa FO está limitada a seguinte situação: a máquina que produz os produtos P1, P2 e P3 tem uma disponibilidade máxima de 240 horas por mês e os produtos consumam unitariamente o seguinte tempo de produção dessa máquina: 1,5 h/P1, 2 h/P2 e 3 h/P3. A restrição de capacidade produtiva seria representada da seguinte forma: 1,5  $P1 + 2 P2 + P3 \le 240$ .

Cardoso *et al*. (2018) estudaram a maximização da capacidade produtiva em uma célula de produção de longarinas, por meio da programação linear, mostrando um mix ótimo de produtos que deve ser seguido a fim de atingir a melhor ocupação das máquinas, o que não era possível com as opções aleatórias executadas anteriormente. Os autores evidenciaram que a programação linear pode ser utilizada como uma peça-chave na solução de problemas apesar dos resultados serem teóricos. E o resultado positivo desse estudo de caso, e inúmeros outros, é levado em consideração para justificativa da escolha da pesquisa operacional no presente artigo, pois o objetivo é de maximização do percentual de uso das máquinas, a fim de atender a demanda com a melhor combinação de produtos por máquina.

#### 2.2.2 METODO SIMPLEX

O algoritmo Simplex é uma abordagem para encontrar a melhor solução e quando já não é mais possível continuar melhorando o valor da solução entre uma gama de alternativas, a operação é interrompida (HILLIER e LIEBERMAN, 2013). É um algoritmo iterativo, ou seja, o método Simplex é um algoritmo algébrico que garante a obtenção da solução exata para qualquer problema de programação linear em um número limitado de iterações (CARDOSO, 2011).

A FIGURA 6 ilustra como funciona a lógica e iterações que o algoritmo Simplex utiliza até chegar na solução ótima.

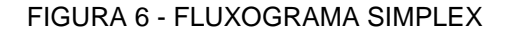

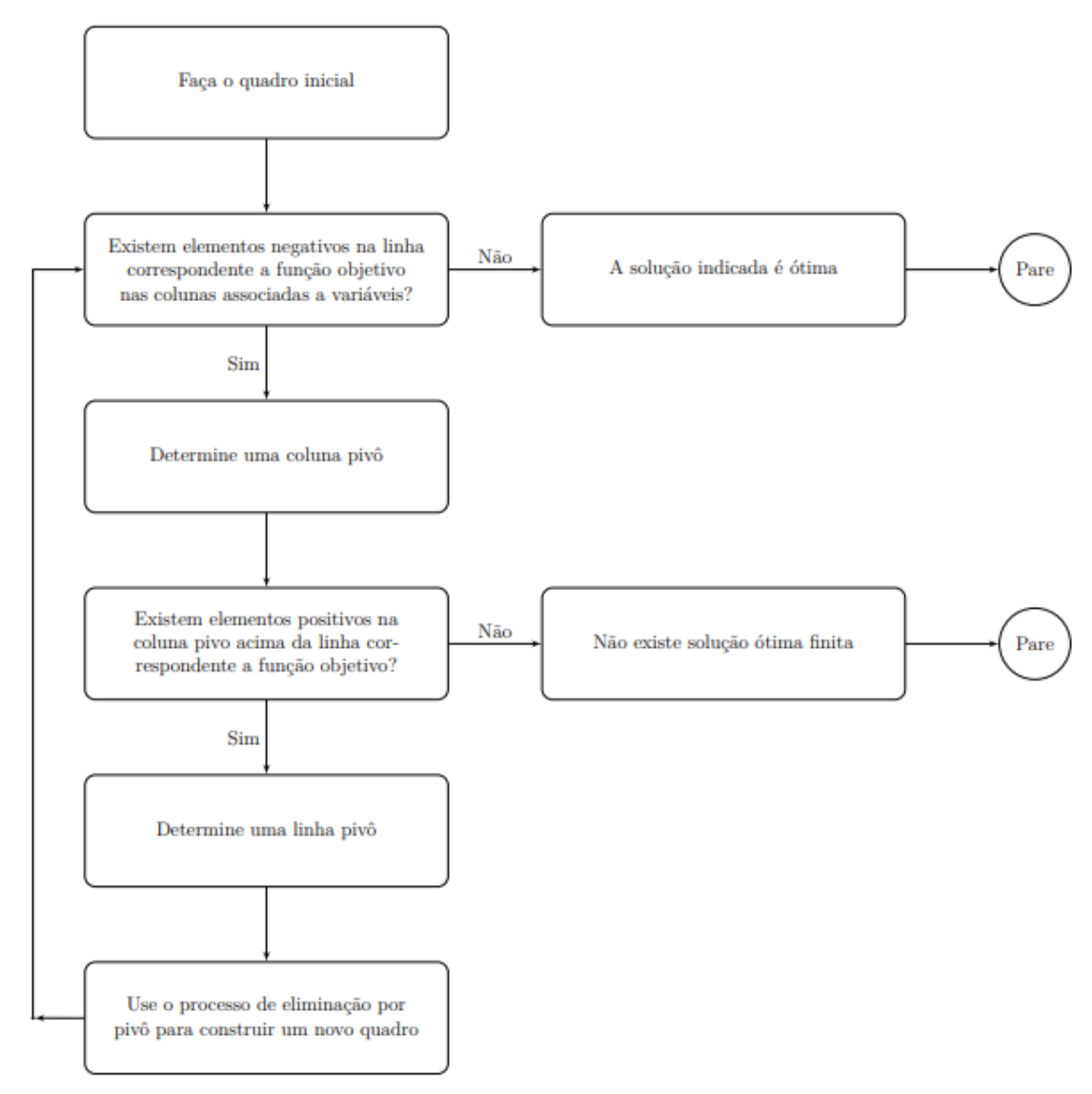

FONTE: Mota Filho (2021)

Nota-se que o ciclo de iterações não se interrompe enquanto a solução ótima não for encontrada. Em contrapartida, em problemas inviáveis e ilimitados, a solução ótima não será encontrada.

#### **3 METODOLOGIA**

Devido à configuração do método utilizado para obtenção dos resultados, este estudo científico é classificado como estudo de caso. A partir de dados observados, a programação linear será utilizada para modelar problemas do mundo real em escala industrial. O método é aplicado a uma linha de produção de cabos metálicos.

O objetivo deste estudo, por meio da aplicação de um modelo matemático linear, é maximizar a capacidade de produção a fim de encontrar a melhor maneira de alocar os produtos nas máquinas. Em outros termos, o trabalho busca verificar quais produtos devem ser produzidos em um período para que se tenha um melhor aproveitamento do tempo disponível no processo em questão.

#### 3.1 LEVANTAMENTO DE DADOS

Após entender por quais processos o cobre percorre até chegar no produto final, descrito na seção 2.1, será usado neste presente trabalho dados simulados para não expor os dados reais da empresa. O primeiro passo foi cadastrar todos os roteiros, inserindo na base de dados: processo, máquina, produto, e a capacidade mensal de produção de cada máquina para cada produto (FIGURA 7). O cálculo para chegar na capacidade mensal de produção de uma máquina para um determinado produto em quilômetro é dado pela equação (1):

$$
AMP = \left(\frac{V \times TD \times OEE}{1000}\right) \times QDT \tag{1}
$$

- CMP: Capacidade mensal de produção;
- $-V:$  Velocidade:
- TD: Tempo diário;
- $QDT$ : Quantidade de dias trabalhados no mês.

A velocidade é dada em metros por minuto, o tempo diário está em minutos, ou seja, 1440 minutos por dia, já a divisão por 1000 é para converter de metros para quilômetros. OEE é a sigla para *Overall Equipment Effectiveness*, que pode ser traduzido como Eficiência Global dos Equipamentos. É uma métrica utilizada para avaliar o desempenho de um equipamento, máquina ou linha de produção. O OEE é uma medida composta por três elementos principais: disponibilidade, desempenho e qualidade.

> Disponibilidade: A disponibilidade mede o tempo em que o equipamento está disponível para operação em relação ao tempo total planejado. Ela leva em consideração o tempo de paradas não

programadas, como falhas mecânicas, falta de matéria-prima ou outros problemas operacionais.

- Desempenho: O desempenho refere-se à velocidade real de produção em relação à velocidade teórica ou ideal. Essa medida considera as perdas de velocidade, como paradas devido a ajustes de máquina, setups ou problemas de fluxo de trabalho.
- Qualidade: A qualidade avalia a quantidade de produtos bons em relação ao total produzido. Leva em conta os produtos com defeito, retrabalho ou refugos.

O cálculo do OEE, representado pela equação (2), é obtido multiplicando os três elementos: disponibilidade, desempenho e qualidade.

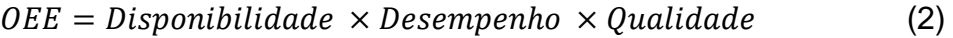

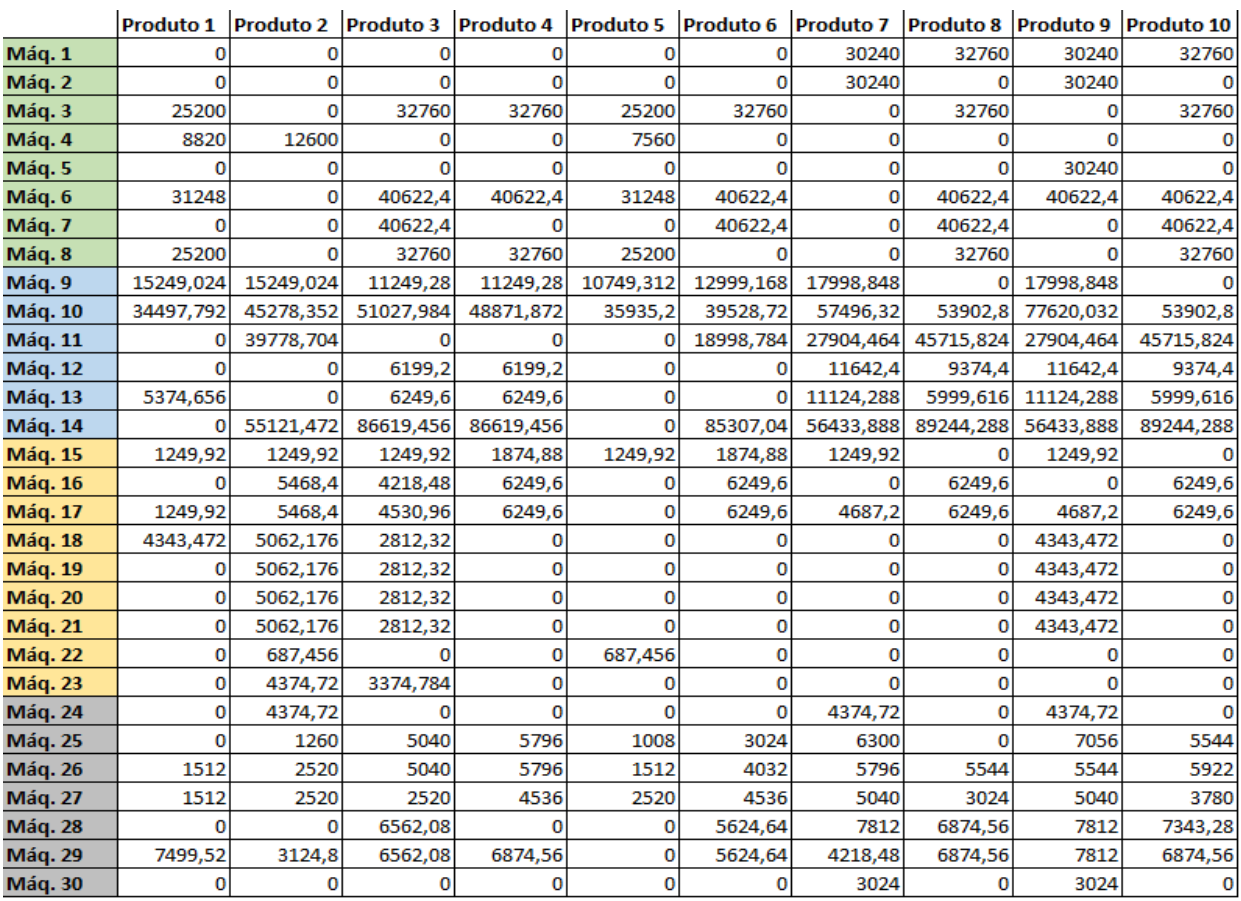

## FIGURA 7 – CAPACIDADE MENSAL DE PRODUÇÃO (EM KM) DE CADA MÁQUINA PARA CADA PRODUTO

Processo 1 Processo 2 Processo 3 Processo 4

12

FONTE: O autor (2023)

O estudo de caso abrange 10 produtos distintos, e são consideradas 30 máquinas no processo de fabricação total. Analisando a primeira linha da FIGURA 7, se trata da máquina 1. Ela pertence ao processo 1, e tem uma capacidade de produção mensal de 30.240 quilômetros para os produtos 7 e 9 e 32.760 para os produtos 8 e 10. Os demais produtos não passam pela máquina 1, o que explica o motivo pelo qual a capacidade mensal ser zero. Além disso, nota-se quais máquinas pertencem a cada processo de acordo com a cor, sendo 8 máquinas para o Processo 1, 6 máquinas para o Processo 2, 9 máquinas para o Processo 3 e 7 máquinas para o Processo 4. Cada máquina tem a sua capacidade de produção mensal, independente se fazem parte do mesmo processo ou se fazem o mesmo produto, isso se dá pela diferença de modelo ou até mesmo pelo ano de fabricação.

Os dados da demanda são inseridos na tabela ilustrada pela FIGURA 8. Notase que o dado da quantidade produzida de cada produto por processo se encontra zerada, pois o modelo matemático ainda não foi executado.

| <b>Produtos</b> |   |   | Processo 1   Processo 2   Processo 3   Processo 4   Demanda |   |     |
|-----------------|---|---|-------------------------------------------------------------|---|-----|
| Produto 1       |   | 0 |                                                             |   | 882 |
| Produto 2       | 0 | 0 |                                                             |   | 150 |
| Produto 3       | 0 | 0 |                                                             |   | 200 |
| Produto 4       | 0 | 0 |                                                             |   | 300 |
| Produto 5       | 0 | 0 |                                                             |   | 360 |
| Produto 6       | 0 | 0 | O                                                           |   | 250 |
| Produto 7       | 0 | 0 |                                                             |   | 400 |
| Produto 8       | 0 | 0 | O                                                           | 0 | 500 |
| Produto 9       | 0 | 0 |                                                             |   | 550 |
| Produto 10      |   |   |                                                             |   | 230 |

FIGURA 8 – DEMANDA

# 3.2 MODELAGEM DO PROBLEMA LINEAR

Com a conclusão da base de dados e descrição do processo produtivo, tornase viável a implementação da programação linear, e para resolução exata do problema formulado será utilizado o *software* LINGO. Para criação do modelo matemático, deve-se levar em consideração as seguintes restrições:

FONTE: O autor (2023)

- a) A porcentagem de uso de uma máquina não pode ultrapassar 100% para cada mês. Essa restrição é necessária para delimitar a capacidade de produção. Por exemplo, se a máquina 1 estiver usando 100% do tempo disponível no mês para produzir o produto 7, ela não poderá produzir outro produto.
- b) Atendimento da demanda: Os processos 4 e 3 precisam ser iguais a demanda, enquanto o processo 2 precisa ser quatro vezes maior e o processo 1 precisa ser oito vezes maior que a demanda.
- c) Os valores gerados para as variáveis que representarão o percentual de uso de uma máquina precisam ser iguais ou maiores que zero.

O modelo de programação linear terá como objetivo encontrar valores ótimos para a porcentagem de uso de uma máquina, levando em consideração a capacidade mensal de produção de uma máquina para um determinado produto, a fim de alocar a produção da melhor maneira para atender a demanda.

# **4 APRESENTAÇÃO DOS RESULTADOS**

A empresa X precisa saber qual o percentual de uso de cada máquina no mês a fim de atender a demanda. No caso são 10 produtos para 30 máquinas. As máquinas são separadas para os processos da seguinte forma: máquina 1 até a 8 pertence ao processo 1, máquina 9 até a 14 pertence ao processo 2, máquina 15 a 23 pertence ao processo 3 e da máquina 24 a 30 pertence ao processo 4.

## 4.1 MODELAGEM MATEMÁTICA DO PROBLEMA

Variável de decisão:  $X_{ij}$ , representando a porcentagem de uso de uma máquina *i* para um produto *j*. Em que  $0 \le X_{ij} \le 1$ ;  $i = 1, ..., 30$  e  $j = 1, ..., 10$ .

Constante  $C_{ij}$ : representando a capacidade de produção mensal da máquina  $i$  para o produto  $j$ . Expressa em quilômetros, e seus valores são apresentados na FIGURA 7.

Constante  $D_j$ : representando a demanda para cada produto  $j$ . Expressa em quilômetros e seus valores são apresentados na FIGURA 8.

Função objetivo:

$$
\max Z = \sum_{i=1}^{30} \sum_{j=1}^{10} C_{ij} X_{ij}
$$
 (3)

Sujeito a:

$$
\sum_{j=1}^{10} X_{ij} \le 100\%, \ i = 1, \dots, 30 \tag{4}
$$

$$
\sum_{i=1}^{8} C_{ij} X_{ij} \ge 8 * Dj , j = 1, ..., 10
$$
 (5)

$$
\sum_{i=9}^{14} C_{ij} X_{ij} \ge 4 * Dj , j = 1, ..., 10
$$
 (6)

$$
\sum_{i=15}^{23} C_{ij} X_{ij} \ge Dj \, , \, j = 1, \dots, 10 \tag{7}
$$

$$
\sum_{i=24}^{30} C_{ij} X_{ij} \ge Dj \, , \, j = 1, \dots, 10 \tag{8}
$$

$$
X_{ij} \ge 0, \ i = 1, \dots, 33, j = 1, \dots, 10 \tag{9}
$$

A Função Objetivo, dada pela equação (3), visa maximizar a produção mensal, obtida pela multiplicação do percentual de uso de cada máquina por sua respectiva capacidade. A equação (4) estabelece que a soma das porcentagens de utilização das máquinas para os produtos não pode ultrapassar 100%. Exemplo: a soma do percentual de uso da máquina 1, para produzir os produtos que forem alocados para ela produzir, não pode ultrapassar 100%. Respeitando assim, a quantidade de dias que ela tem disponível no mês para operar.

As equações (5), (6), (7) e (8) prescrevem que a produção do Processo 1 deve ser oito vezes maior que a demanda, o Processo 2 deve ser quatro vezes maior, e os Processos 3 e 4 devem ser maiores que a demanda, respectivamente. A equação (9) faz com que os percentuais não aceitem valores negativos.

## 4.2 RESULTADOS DE UM ESTUDO DE CASO

Para execução do modelo matemático, foi desenvolvido o seguinte código no *software* LINGO, conforme FIGURA 9

FIGURA 9 – MODELAGEM DO PROBLEMA PROPOSTO NO *SOFTWARE* LINGO

```
sets:
maguinas: limite:
produtos: demanda:
producao (maguinas, produtos): capacidade, x;
endsets
data:maguinas.limite. produtos. capacidade. demanda =
@OLE( 'dadosTCC.xlsx', 'maquinas','limite', 'produtos', 'capacidade', 'demanda');
@OLE ('dadosTCC.xlsx', 'porcentagem') = x;
enddata
max = \theta sum(producao(i,j)): capacidade(i,j) * x(i,j));
@for(maquinas(i):@sum(produtos(j):x(i,j)) <= 1);
% (for (produtos(j): 0.01 (maquinas(i) | i #LE# 8: capacidade(i,j) * x(i,j)) >= demanda(j) * 8);<br>% (for (produtos(j): 0.01 (maquinas(i) | i #LE# 8: capacidade(i,j) * x(i,j)) >= demanda(j) * 8);<br>% (produtos(j): 0.01 (maqui
efor (produces (j): @sum (maquinas (i) | 1 + 02+ 9 + AND+ 1 + LE+ 14: Capacidade (1, j) \sim X(1, j)) \sim demanda (j) \sim<br>@for (produces (j): @sum (maquinas (i) | i #GE# 15 #AND+ i #LE+ 23: capacidade (i, j) * x(i, j)) 
@for(maquinas(i):@sum(produtos(j):x(i,j)) >= 0);
```
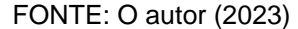

O programa importa os dados de capacidade de produção mensal de cada máquina para cada produto (FIGURA 7) e a demanda (FIGURA 8) para conseguir realizar os cálculos. Após executado e resolvido via método Simplex no Lingo, ele exporta para a ferramenta Excel os valores ótimos de cada máquina para atender a demanda (FIGURA 10).

| <b>Máquinas</b> | Produto 1   | <b>Produto 2</b> | Produto 3   | Produto 4   | <b>Produto 5</b> | Produto 6   | <b>Produto 7</b> | Produto 8   | Produto 9   | Produto 10  | % Total |
|-----------------|-------------|------------------|-------------|-------------|------------------|-------------|------------------|-------------|-------------|-------------|---------|
| Máq. 1          |             |                  |             |             |                  |             | 0                | 0,122100122 |             | 0,877899878 | 100%    |
| Máq. 2          |             |                  |             |             |                  |             |                  |             |             |             | 100%    |
| Máq. 3          |             |                  | 0,048840049 | 0,073260073 |                  |             |                  |             |             | 0,877899878 | 100%    |
| Máq. 4          | o           |                  |             |             |                  | n           |                  |             |             |             | 100%    |
| Máq. 5          | n           |                  |             |             |                  | o           | 0                |             |             |             | 100%    |
| Máq. 6          | 0,225806452 |                  |             | 0           | 0,092165899      | 0           | n                |             | 0,68202765  |             | 100%    |
| Máq. 7          | 0           |                  |             |             |                  |             | 0                |             |             |             | 100%    |
| Máq. 8          |             |                  |             |             |                  |             |                  |             |             |             | 100%    |
| Máq. 9          | 0,231359069 |                  |             |             | 0,133962062      |             | 0,634678869      |             |             |             | 100%    |
| Máq. 10         |             |                  |             |             |                  |             |                  |             |             |             | 100%    |
| <b>Máq. 11</b>  | 0           | 0,015083448      |             |             |                  | 0           | $\Omega$         | 0,96479223  |             | 0,020124323 | 100%    |
| <b>Máq. 12</b>  |             |                  |             |             |                  |             |                  |             |             |             | 100%    |
| <b>Máq. 13</b>  | 0           |                  |             |             |                  |             |                  |             |             |             | 100%    |
| Máq. 14         | 0           |                  | 0,0092358   | 0,0138537   |                  | 0,011722362 | 0                | 0,965188137 |             |             | 100%    |
| Máq. 15         | 0           |                  |             |             |                  |             |                  |             |             |             | 100%    |
| Máq. 16         |             |                  |             |             |                  | 0,04000256  | $\Omega$         | 0,08000512  |             | 0,87999232  | 100%    |
| <b>Máq. 17</b>  |             |                  |             |             |                  |             | 0,085338795      |             |             | 0,914661205 | 100%    |
| Máq. 18         | 0,203063356 | 0,670309835      |             |             |                  |             |                  |             | 0,126626809 |             | 100%    |
| Máq. 19         |             |                  |             |             |                  |             |                  |             |             |             | 100%    |
| <b>Máq. 20</b>  |             |                  |             |             |                  | n           | O                |             |             |             | 100%    |
| <b>Máq. 21</b>  | 0           |                  |             |             |                  | 0           |                  |             |             |             | 100%    |
| <b>Máq. 22</b>  | 0           | 0,476330121      |             |             | 0,523669879      | n           |                  |             |             |             | 100%    |
| Máq. 23         | 0           | 0,940736948      | 0,059263052 |             |                  | $\Omega$    |                  |             |             |             | 100%    |
| Máq. 24         | 0           | 0,034287909      |             |             |                  |             | 0,965712091      |             |             |             | 100%    |
| Máq. 25         | n           |                  |             |             |                  |             |                  |             |             |             | 100%    |
| Máq. 26         | 0           |                  | 0,03968254  | 0,051759834 |                  |             | O                | 0,09018759  |             | 0,818370036 | 100%    |
| <b>Máq. 27</b>  | 0           |                  |             |             | 0,142857143      | 0,055114638 | 0,802028219      |             |             |             | 100%    |
| Máq. 28         | n           |                  |             |             |                  |             |                  |             |             |             | 100%    |
| <b>Máq. 29</b>  | 0,117607527 |                  |             |             |                  | O           | 0                | 0           | 0,882392473 |             | 100%    |
| Máq. 30         | 0           |                  |             | 0           |                  | 0           | n                |             |             |             | 100%    |

FIGURA 10 – RESULTADO GERADO PARA O PERCENTUAL DE CADA MÁQUINA

FONTE: O autor (2023)

| <b>Produtos</b> | Processo 1 | Processo <sub>2</sub> | Processo 3 | Processo 4 | <b>Demanda</b> |
|-----------------|------------|-----------------------|------------|------------|----------------|
| Produto 1       | 7056       | 3528                  | 882        | 882        | 882            |
| Produto 2       | 12600      | 600                   | 23022,671  | 150        | 150            |
| Produto 3       | 1600       | 800                   | 200        | 200        | 200            |
| Produto 4       | 2400       | 1200                  | 1874,88    | 300        | 300            |
| Produto 5       | 2880       | 1440                  | 360        | 360        | 360            |
| Produto 6       | 40622,4    | 1000                  | 250        | 250        | 250            |
| Produto 7       | 30240      | 34190,176             | 400        | 8266,9422  | 400            |
| Produto 8       | 4000       | 130243,8              | 500        | 500        | 500            |
| Produto 9       | 57945,6    | 77620,032             | 550        | 24785,25   | 550            |
| Produto 10      | 90280      | 920                   | 11215,867  | 4846,3874  | 230            |

FIGURA 11 – RESULTADO GERADO PARA CADA PROCESSO

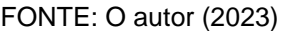

Nota-se que os resultados gerados atendem as restrições estabelecias. Por exemplo o produto 1: a demanda preenchida na FIGURA 8 foi de 882Km, ou seja, é necessário produzir no mínimo oito vezes a demanda no processo 1, quatro vezes no processo 2 e a mesma quilometragem ou mais para os processos 3 e 4, como mostra as equações (10), (11), (12) e (13) respectivamente.

$$
22,58\% \times 31.248 \text{km} \geq 8 \times 882 \text{km} \tag{10}
$$

- 22,58%: Porcentagem de uso da máquina 6 no mês para o produto 1;
- $-31.248Km$ : CMP da máquina 6 para o produto 1;

 $23,14\% \times 15.250 \text{km} \geq 4 \times 882 \text{km}$  (10)

- 23,14%: Porcentagem de uso da máquina 9 no mês para o produto 1;
- $-15.250Km$ : CMP da máquina 9 para o produto 1;

$$
25.31\% \times 4.343.47 \, km \geq 882 \, km \tag{12}
$$

- 25,31%: Porcentagem de uso da máquina 18 no mês para o produto 1;
- $-4.343,47Km$ : CMP da máquina 18 para o produto 1;

$$
11,76\% \times 7.499,52km \geq 882Km \tag{13}
$$

- 11,76%: Porcentagem de uso da máquina 29 no mês para o produto 1;
- $-7.499,52Km$ : CMP da máquina 29 para o produto 1;

Como nas equações (5) a (8) foi usado a restrição do que será produzido deve ser maior ou igual a demanda, todas as 30 máquinas ficaram 100% ocupadas, produzindo seu máximo de produtos, consequentemente gerando estoque. Além disso, nota-se que nenhuma recebeu um valor negativo.

#### **5 CONSIDERAÇÕES FINAIS**

As considerações finais deste estudo de caso evidenciam o notável impacto que a aplicação da pesquisa operacional na indústria pode ter sobre as estratégias empresariais. Ao utilizar técnicas avançadas, como a programação linear, as organizações têm a capacidade de identificar o ponto ótimo de produção, resultando na maximização dos ganhos e lucros. Neste estudo, a programação linear foi empregada para determinar o mix ideal de uso de trabalho para cada máquina na produção de um produto específico. Os resultados obtidos demonstraram que essa abordagem é extremamente mais eficiente do que a inserção manual. Isso se deve ao grande volume de dados envolvidos e às diversas restrições presentes, as quais são consideradas de maneira sistemática pela programação linear.

Ao utilizar a pesquisa operacional, as organizações ganham a capacidade de tomar decisões embasadas em análises quantitativas e precisas. Com base nos resultados desse estudo de caso, pode-se concluir que a implementação dessa abordagem pode levar a melhorias significativas no desempenho e eficiência operacional das empresas. Além disso, a pesquisa operacional oferece uma visão holística das operações, permitindo que os gestores identifiquem e otimizem diversos aspectos do processo produtivo.

É importante ressaltar que a programação linear é apenas uma das muitas técnicas disponíveis dentro do campo da pesquisa operacional. Dependendo da complexidade e natureza do problema enfrentado, outras abordagens, como a programação inteira, programação não linear, podem ser mais adequadas. Cada técnica possui suas próprias vantagens e limitações, e cabe aos gestores avaliar qual abordagem melhor se adequa ao contexto específico da empresa.

No entanto, independentemente da técnica utilizada, fica claro que a pesquisa operacional desempenha um papel crucial na melhoria dos processos industriais. Ao oferecer uma base sólida para a tomada de decisões, essa disciplina contribui para a otimização dos recursos, a redução de custos e o aumento da eficiência global da organização. Portanto, é recomendável que as empresas considerem a adoção da pesquisa operacional como uma ferramenta estratégica para o aprimoramento contínuo de suas operações e para alcançar uma vantagem competitiva no mercado.

Para trabalhos futuros, recomenda-se estudar uma maneira de tratar o resultado para casos em que a fábrica não irá atender a demanda, em outros termos, quando o sistema atual não encontra uma solução viável. Como sugestão, recomenda-se modelar um sistema para minimizar a diferença entre a demanda e o produzido e encontrar uma forma para que o sistema considere uma priorização de um produto em relação a outro. Além disso, fazer o levantamento do custo de operação de cada máquina, para aplicar a pesquisa operacional a fim de minimizar o custo de operação da produção ou então usar uma varável binária para minimizar o uso das máquinas. Dessa forma seria possível identificar quais máquinas estão ficando ociosas e tomar a decisões como vende-las ou até mesmo investir nos processos que ficaram sobrecarregados.

# **REFERÊNCIAS**

ANDRADE, E. L**. Introdução a Pesquisa Operaciona**l: Métodos e Modelos para Análise de Decisões. 4. ed. Rio de Janeiro: Ltc, 2004.

ARENALES, M.; ARMENTANO, V.; MORABITO, R.; YANASSE, H. **Pesquisa operaciona**l: para cursos de engenharia. Rio de Janeiro: Campus, 2007.

BOTACIM, R. S.; FONTANA, V. S.; XAVIER, B. M.; SOUZA, M. Pesquisa operacional: a comparação de dois métodos para resolução de um problema de programação linear. **Exatas & Engenharias**, Campos dos Goytacazes, v. 9, n. 24, 12 jun. 2019.

CAIXETA FILHO, J.V. **Pesquisa Operacional:** Técnicas de Otimização Aplicadas a Sistemas Agroindustriais. São Paulo: Átlas, 2001.

CARDOSO, A. Fundamentos da Pesquisa Operacional. **UNIFAL-MG**, fevereiro 2011. Disponível em: <https://docplayer.com.br/5281170-Fundamentos-da-pesquisaoperacional.html>. Acesso em: 07 julho 2023.

CARDOSO, J.; JOHNER, C. R.; JOHNER, D. M. F. S. Aplicação da programação linear para maximização da capacidade produtiva em uma célula de produção de longarinas. *In:* XXXVIII ENCONTRO NACIONAL DE ENGENHARIA DE PRODUÇÃO, 2018, Maceió. **Anais** ... Maceió: ABEPRO, 2018.

CORRAR, L. J.; THEÓPHILO, C. R. **Pesquisa operacional para decisão em contabilidade e administração**: contabilometria. 2. ed. São Paulo: Atlas, 2008.

HILLIER, F. S.; LIEBERMAN, G. J. **Introdução à pesquisa operacional**. 9. ed. Porto Alegre: AMGH, 2013.

LINGO 20: Optimization Modeling Software for Linear, Nonlinear, and Integer Programming. Versão 17.0. LINDO Systems, Inc., 2023. Disponível em: < https://www.lindo.com/index.php/products/lingo-and-optimization-modeling >. Acesso em: 05 julho 2023.

LONGARAY, A. A. **Introdução à pesquisa operacional**. São Paulo: Saraiva, 2013.

MOTA FILHO, A. G. **Programação linear e as condições de Karush-Kuhn-Tucker**. 2021. Dissertação (Mestrado em Matemática) – Campus Rio Claro, Instituto de Geociências e Ciências Exatas da Universidade Estadual Paulista "Júlio de Mesquita Filho", Rio Claro (SP), 2021. Disponível em: https://repositorio.unesp.br/bitstream/handle/11449/202555/motafilho\_ag\_me\_rcla.pdf?sequence=4&isAllowed=y. Acesso em: 7 julho 2023.

PASSOS, E. J. P. F. **Programação linear como instrumento da pesquisa operacional**. São Paulo: Atlas, 2008.

PEREIRA, M. R.; CUNHA, R. F. Aplicação do Simplex para a otimização de lucratividade de um posto de combustível. **Brazilian Journal of Development**, Curitiba, v. 5, n.7 p. 8833-8844, Jul. 2019. Disponível em: https://ojs.brazilianjournals.com.br/ojs/index.php/BRJD/article/view/2305/2312. Acesso em: 7 Jul. 2023.

RODRIGUES, L. H.; AHLERT, F.; LACERDA, D. P.; CAMARGO, L. F. R.; LIMA, P. N. **Pesquisa operacional - programação linear passo a passo**: do entendimento do problema à interpretação da solução. São Leopoldo: Unisinos, 2014.

SILVA, E. M.; SILVA, E. M.; GONÇALVES, V.; MUROLO, A. C. **Pesquisa operacional:** para os cursos de Administração e Engenharia. 4. ed. São Paulo: Atlas, 2010.